#### - Techniques et technologies - informatique Naus Aurélie

# **Objectifs**

Au terme du cours d'INFORMATIQUE, l'étudiant est capable de:

Maitriser les fonctionnalités de base d'un logiciel "bitmap" de retouche d'images

#### Adobe Photoshop

Maitriser les fonctionnalités de base d'un logiciel de mise en page: Adobe InDesign Intégrer les fonctionnalités et les différents logiciels vus lors du cours pour une présentation claire, cohérente, créative et structurée de ses projets d'atelier

#### Contenu

1. Etude des bases de Adobe Photoshop Notions élémentaires Bitmap, pixel, dpi, Couleurs CMJN, RVB, TSL, Lab **Démarrage** L'interface (similitudes avec Illustrator), les fenêtres, les menus, les palettes.. Outils et techniques de sélection, Sélection vectorielle, baguette magique, plage des couleurs, masques et tracés Les calques Fond, bitmap, texte, réglage Les réglages et les calques de réglage, Les tracés, Les couches Couches alpha, sélection, masque Les transformations, Les filtres et effets Utilisation de photos numériques et du scanner,

2. Aperçu du logiciel Adobe Indesign Interface par analogies avec Illustrator: Les outils de dessin, les aides au dessin, les outils de transformation Les pages types et les pages Les pages types pour le squelette et les pages pour le remplissage Les blocs texte et les blocs image Le texte captif, les habillages La numérotation automatique, les styles, la table des matières

# Méthode d'enseignement et d'apprentissage

Le cours se donne dans le local d'infographie lequel est équipé d'un ordinateur pour chaque étudiant. Le professeur dispose d'un PC équipé d'un système de projection.

La méthode privilégiée est la méthode interrogative afin que le cours ne soit pas une démonstraion de techniques à appliquer mais davantage un questionnement pour que l'étuidant puisse décomposer et puis recomposer avec ces outils dans des projets personnels.

En tant qu'enseignant, je m'inscris dans une démarche d'évaluation continue et formatrice, dans un rôle d'accompagnateur de

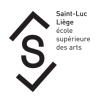

l'apprentissage: feed-back de «contrôle». L'apprenant devra donc argumenter ses choix, être dans une démarche réflexive.

# **Bibliographie**

Notes personnelles Les tutoriels en ligne d'Adobe Le manuel Adobe de Photoshop et InDesignLes livres de Pierre Labbe aux Editions Eyrolle. Photoshop CookBook aux Editions Micro Application. Les tutoriels en ligne tels que tutsps.com elephorm.com

### Mode d'évaluation pratiqué

L'évaluation des connaissances dans le cadre du cours d'informatique se fera tout au long du quadrimestre, sur base d'exercices faits en classe, de la supervision de l'utilisation du logiciel étudié pour certains projets, d'un examen et d'un dossier de projets à rendre. L'ensemble des projets demandés s'inscriront dans une démarche d'intégration.

Répartition de la note finale:

- Un tiers des points correspond à l'évolution de l'étudiant durant le quadrimestre. Cette cote tiendra compte
	- des projets demandés
	- de la participation aux cours.
- Un tiers des points pour l'examen,
- Un tiers des points pour le dossier à rendre à l'examen de juin en relation avec les cours d'Atelier de la section DI

#### Support de cours

Support de cours : vous pouvez vérifier si un support de cours est requis pour ce cours sur MyIntranet > mes études > mes cours